# **BULLETIN INTERNE D'INFORMATIONS DE L'OBSERVATOIRE DE LA CÔTE D'AZUR**

# **la gazette de L'OCA**

# **Numéro 26 18 juillet 2006**

# **EDITORIAL**

Quartier d'été pour la gazette ! Par manque d'information dirait Monsieur Ubaldi… Nous avons quand même noté les 17 et 18 juillet la visite de Dominique Le Quéau, Directeur de l'INSU, à Grasse et Nice et la parution du projet de compte rendu du dernier conseil d'administration. Si vous voulez quelques numéros estivaux, vous pouvez vous lancer dans quelques potins.

Et bonnes vacances à ceux qui les liront à la rentrée.

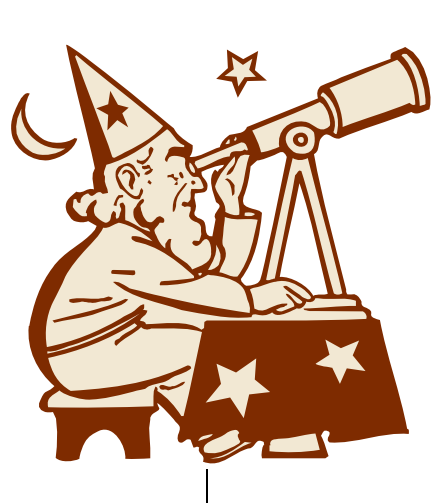

P. Stee vous invite à vous inscrire, si ce n'est déjà fait, au prochain Forum du Programme National de Physique Stellaire (PNPS) qui aura lieu du 27 au 29 Septembre 2006 à Nice (Maison du Séminaire). Pour plus d'informations et vous inscrire: [http://www.obs](http://www.obs-nice.fr/stee/PNPS2006.html)[nice.fr/stee/PNPS2006.html](http://www.obs-nice.fr/stee/PNPS2006.html)

# **EN DIRECT DU COMITÉ DE DIRECTION**

#### **AGENDA**

à suivre :

- *Lundi 17 juillet : A compter de cette date, la cantine du site de Nice sera fermée jusqu'au 30 Août inclus*
- *Jeudi 20 juillet : Visite de groupe en astronomie (site de Nice)*

L'équipe "Géodésie et Mécanique Céleste" vous convie à venir assister au séminaire qui aura lieu dans la salle de réunion de Roquevignon, le vendredi 21 juillet à 10h30, et qui sera donné par Jesus Pelaez.

Jesus Pelaez, chercheur de l'Universidad Politécnica de Madrid, parlera de ses recherches autour de l'utilisation en dynamique spatiale des tethers (câbles) électrodynamiques comme moyen de propulsion pour futures missions spatiales.

L'intitulé du séminaire est: 'The use of electrodynamics tethers in space: mitigation of spatial debris and future missions to Jupiter'

#### **ACTUALITÉS**

Samain pour la direction du site de Calern. **MOUVEMENTS DE PERSONNELS**

M. Jocelyn Paris est nommé adjoint de M. Etienne

#### *GEMINI*

P. Bonnefond vous annonce l'arrivée à Grasse de Mickael Bridard.

Il effectue depuis le 26 juin un stage de 8 semaines dans l'équipe Géodésie et Mécanique Céleste. Mickael est en deuxième année de cycle ingénieur à l'ESAIP (Institut Fénelon) et va réaliser une interface graphique couplée à une base de données afin de visualiser puis de récupérer des séries temporelles de positions de stations et paramètres du pole (système de référence terrestre). Ce travail s'inscrit dans le cadre des développements que nous faisons pour les Observatoires Virtuels. Vous le trouverez dans le bureau stagiaire du bâtiment A (tel. 53.42, email: [Mickael.Bridard@obs-azur.fr\)](mailto:Mickael.Bridard@obs-azur.fr)

### **ET TOUJOURS SUR LE WEB**

La liste mél de galilée est maintenant générée automatiquement à partir du gestionnaire de fichier du personnel GPOCA.

Les équipes informatiques de Grasse/Calern et de Nice ont fait le basculement la semaine dernière, après une période de test.

Le Service d'Informatique de Gestion de l'OCA (sigo) a réalisé les utilitaires d'extractions et de génération de

listes mél·

Pour l'instant seule la liste Galilée est automatisée. Vous trouverez une description et le contenu des listes méls (automatisée/automatisables) sur le web/départements/galilee/informatique de gestion/liste méls ou directement: [http://www-g.obs-azur.fr/galilee/sigo/listes\\_mels.htm](http://www-g.obs-azur.fr/galilee/sigo/listes_mels.htm)

Vous pouvez également trouver les listes web automatisée/automatisables sur le web/départements/galilee/informatique de gestion/ [http://www-g.obs-azur.fr/galilee/sigo/listes\\_web.htm](http://www-g.obs-azur.fr/galilee/sigo/listes_web.htm)

#### *Appel à trombinoscope*

Les non permanents (plus d'un mois) sont invités à se faire connaître en m'envoyant une photo. Et l'équipe d'accueil devra penser à m'informer de leur départ. Pensez aussi à signer l'autorisation de publication à la page [http://www.obs-](http://www.obs-azur.fr/accueil/intranet/autorisation_publication.html)

[azur.fr/accueil/intranet/autorisation\\_publication.html](http://www.obs-azur.fr/accueil/intranet/autorisation_publication.html) (à imprimer).

## **NOS CHERS PETITS**

En cette période d'abondance de stagiaires, n'oubliez pas de leur signaler l'existence du prix Copernic. Pour être candidat, il suffit qu'ils m'envoient 4 exemplaires de leur rapport de stage et 4 résumés.

Merci pour eux

#### **DIVERS**

Comme vous avez le temps, un difficile

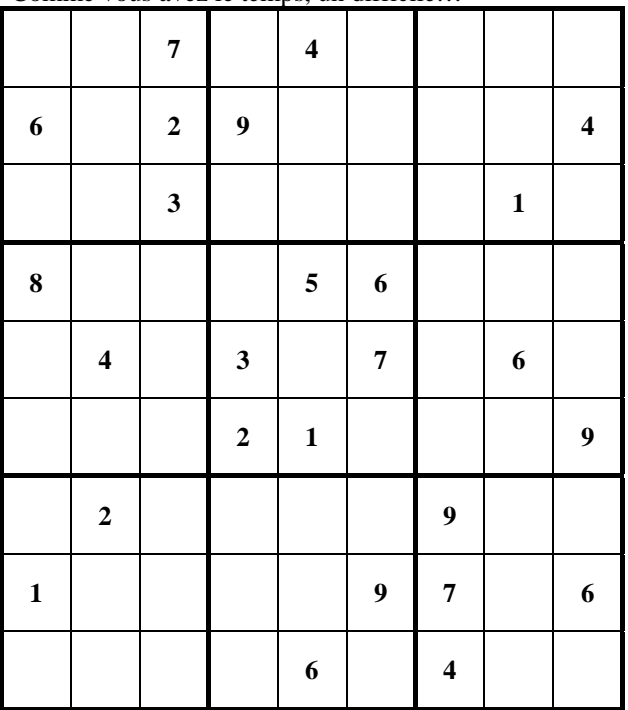

#### **PETITES ANNONCES**

Mme Marie-Françoise DAUCHY loue à partir du premier août un appartement meublé de 45m2 deux pièces pour 500€/mois dans un mas (second étage) sur la corniche des oliviers.

Tel: 04 93 36 18 31

adresse: 48 corniche des oliviers 06130 Grasse

#### **LU POUR VOUS**

#### *communiqué de presse*

Les astronomes voient rouge au télescope Canada-France-Hawaii

[29-06-2006]

La caméra **WIRCam** vient d'être installée au foyer du télescope Canada-France-Hawaii. Développée par le CNRS, le Conseil national de recherches Canada (CNRC) et l'Université d'Hawaii sous la direction du CFHT, cette caméra grand champ, travaillant dans le domaine du proche infrarouge, utilise les technologies les plus récentes. Associée avec la caméra grand champ MegaCam déjà opérationnelle, l'ensemble constitue l'un des plus puissants détecteurs au monde qui permettra aux astronomes d'étudier les objets de l'Univers dans les domaines de longueurs d'onde allant du proche ultraviolet au proche infrarouge.

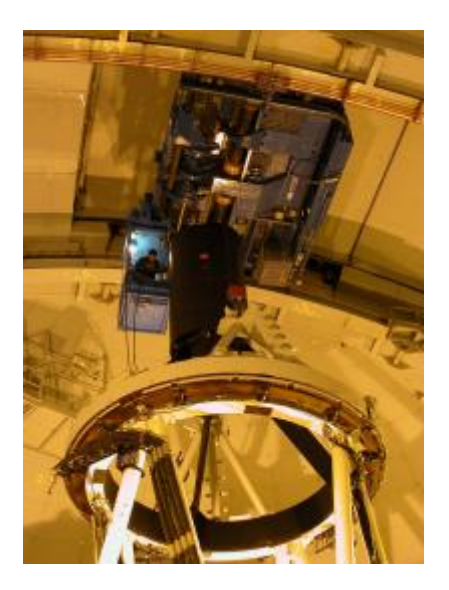

Installation de la caméra WIRCam au foyer primaire du télescope Canada-France-Hawaii.© 2006

*Actualité un peu plus proche :* 

[http://www.obs-nice.fr/reserve/CR\\_admin/Nice](http://www.obs-nice.fr/reserve/CR_admin/Nice-matin/2006/roquevignon.jpg)[matin/2006/roquevignon.jpg](http://www.obs-nice.fr/reserve/CR_admin/Nice-matin/2006/roquevignon.jpg)

en référence aux derniers bruits….